# Intermediate Code Generation - Part 1

#### <span id="page-0-0"></span>Y.N. Srikant

Department of Computer Science and Automation Indian Institute of Science Bangalore 560 012

NPTEL Course on Principles of Compiler Design

- Introduction
- Different types of intermediate code
- Intermediate code generation for various constructs

K ロ ▶ K @ ▶ K 할 ▶ K 할 ▶ ① 할 → ⊙ Q @

## Compiler Overview

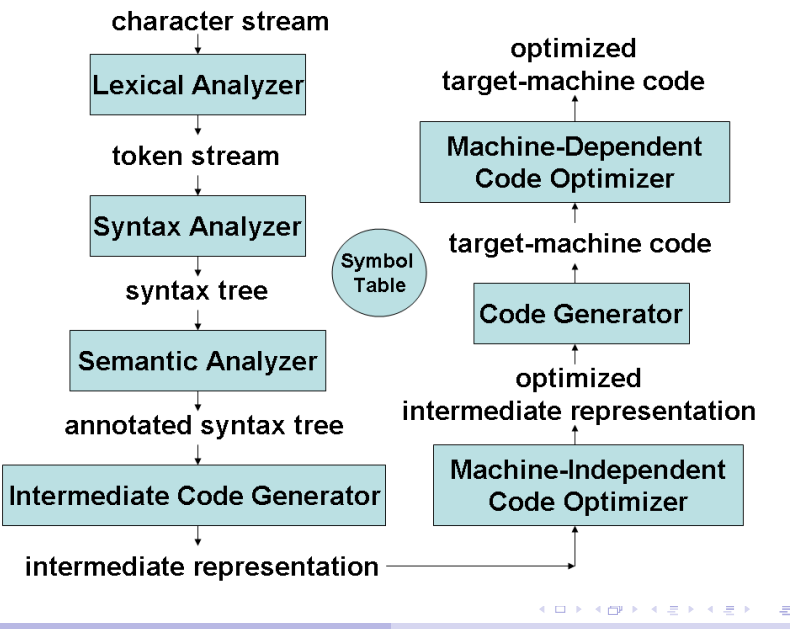

 $2Q$ 

- Compilers generate machine code, whereas interpreters interpret intermediate code
- **•** Interpreters are easier to write and can provide better error messages (symbol table is still available)
- Interpreters are at least 5 times slower than machine code generated by compilers
- Interpreters also require much more memory than machine code generated by compilers
- Examples: Perl, Python, Unix Shell, Java, BASIC, LISP

KOD KAP KED KED E LORO

# Why Intermediate Code? - 1

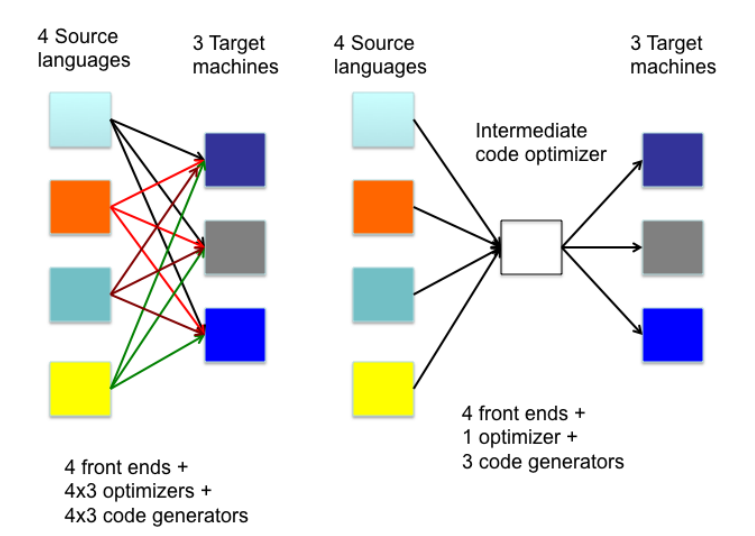

 $299$ 

Ξ

**KD F KMFF K E F K E F** 

- While generating machine code directly from source code is possible, it entails two problems
	- With *m* languages and *n* target machines, we need to write *m* front ends,  $m \times n$  optimizers, and  $m \times n$  code generators
	- The code optimizer which is one of the largest and very-difficult-to-write components of a compiler, cannot be reused
- By converting source code to an intermediate code, a machine-independent code optimizer may be written
- This means just *m* front ends, *n* code generators and 1 optimizer

イロン イ押ン イヨン イヨン 一重

 $QQ$ 

# Different Types of Intermediate Code

- Intermediate code must be easy to produce and easy to translate to machine code
	- A sort of universal assembly language
	- Should not contain any machine-specific parameters (registers, addresses, etc.)
- The type of intermediate code deployed is based on the application
- Quadruples, triples, indirect triples, abstract syntax trees are the classical forms used for machine-independent optimizations and machine code generation
- Static Single Assignment form (SSA) is a recent form and enables more effective optimizations
	- Conditional constant propagation and global value numbering are more effective on SSA
- Program Dependence Graph (PDG) is useful in automatic parallelization, instruction scheduling, and software pipelining イロト イ押 トイヨ トイヨ トーヨー

 $2990$ 

- Instructions are very simple
- **Examples:**  $a = b + c$ ,  $x = -y$ , if  $a > b$  goto L1
- LHS is the target and the RHS has at most two sources and one operator
- RHS sources can be either variables or constants
- Three-address code is a generic form and can be implemented as quadruples, triples, indirect triples, tree or DAG
- Example: The three-address code for  $a+b*c-d/(b*c)$ is below

\n- **1** 
$$
11 = b^*c
$$
\n- **2**  $t^2 = a + t$
\n- **3**  $t^3 = b^*c$
\n- **4**  $t^4 = d/t^3$
\n- **5**  $t^5 = t^2 + t^4$
\n

### Implementations of 3-Address Code

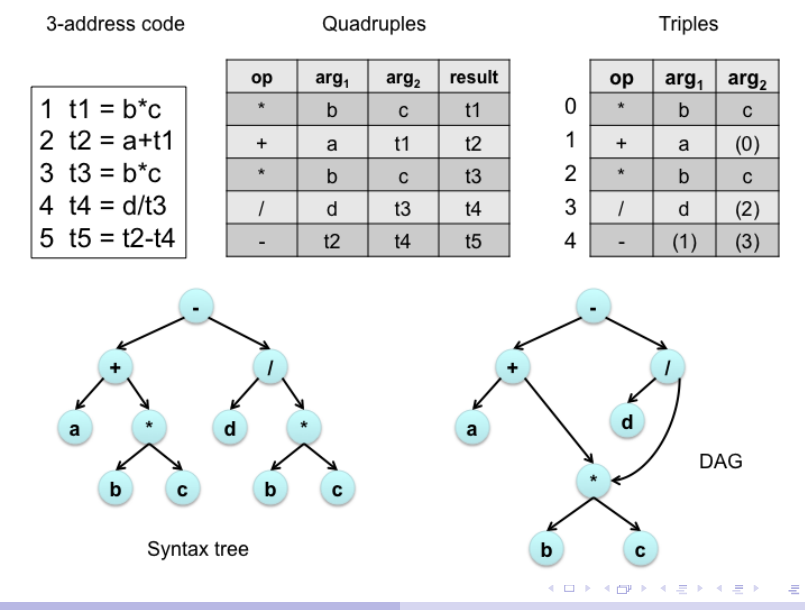

Y.N. Srikant [Intermediate Code Generation](#page-0-0)

 $2990$ 

<sup>1</sup> *Assignment instructions*:

 $a = b$  biop c,  $a = u$ op b, and  $a = b$  (copy), where

- *biop* is any binary arithmetic, logical, or relational operator
- *uop* is any unary arithmetic (-, shift, conversion) or logical operator (∼)
- Conversion operators are useful for converting integers to floating point numbers, etc.
- <sup>2</sup> *Jump instructions*:
	- $qot$ <sub>o</sub> L (unconditional jump to L),
	- if t goto L (it *t* is *true* then jump to L),

if a relop b goto L (jump to L if *a* relop *b* is *true*), where

- *L* is the label of the next three-address instruction to be executed
- *t* is a boolean variable
- <span id="page-9-0"></span>*a* and *b* are either variables or constants

#### <sup>3</sup> *Functions*:

func begin  $\langle$ name $\rangle$  (beginning of the function), func end (end of a function), param p (place a value parameter *p* on stack), refparam p (place a reference parameter *p* on stack), call f, n (call a function *f* with *n* parameters), return (return from a function), return a (return from a function with a value *a*)

<sup>4</sup> *Indexed copy instructions*:

 $a = b[i]$  (*a* is set to contents(contents(*b*)+contents(*i*)), where *b* is (usually) the base address of an array  $a[i] = b$  (*i*<sup>th</sup> location of array *a* is set to *b*)

- <sup>5</sup> *Pointer assignments*:
	- $a = \delta b$  (*a* is set to the address of *b*, i.e., *a* points to *b*)
	- $\star$ a = b (contents(contents(*a*)) is set to contents(b))
	- a = \*b (*a* is set to contents(contents(*[b](#page-9-0)*)[\)\)](#page-0-0)

 $2990$ 

## Intermediate Code - Example 1

#### C-Program

```
int a[10], b[10], dot_prod, i;
dot\_prod = 0;for (i=0; i<10; i++) dot_prod += a[i]*b[i];
```
#### Intermediate code

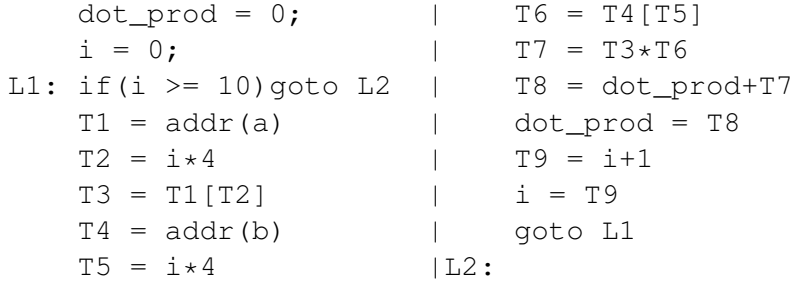

KO KARA KE KAEK E KORO

#### C-Program

int a[10],  $b[10]$ , dot prod, i; int\* a1; int\* b1; dot prod = 0; a1 = a; b1 = b; for  $(i=0; i<10; i++)$  dot prod  $+= *a1++ * *b1++;$ 

Intermediate code

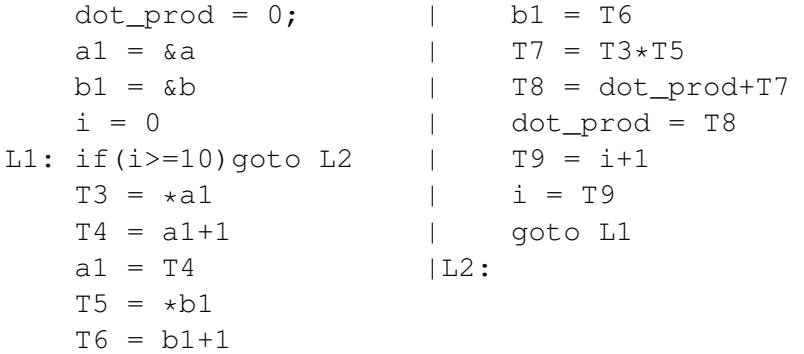

KO KARA KE KAEK E KORO

## Intermediate Code - Example 3

C-Program (function) int dot prod(int  $x[]$ , int  $y[]$ ){ int d, i;  $d = 0$ ; for  $(i=0; i<10; i++)$  d +=  $x[i]*v[i];$ return d; } Intermediate code func begin dot prod  $|$  T6 = T4[T5]  $d = 0;$  | T7 = T3 \* T6  $i = 0;$  | T8 = d+T7 L1: if(i >= 10)goto L2 |  $d = T8$  $T1 = addr(x)$  |  $T9 = i+1$  $T2 = i \star 4$  |  $i = T9$  $T3 = T1[T2]$  | goto L1  $T4 = \text{addr}(y)$  | L2: return d  $T5 = i \times 4$  | funcend

```
C-Program (main)
```

```
main()int p; int a[10], b[10];
  p = dot\_prod(a, b);
}
```
Intermediate code

```
func begin main
refparam a
refparam b
refparam result
call dot_prod, 3
p = result
func end
```
#### C-Program (function)

```
int fact(int n){
   if (n==0) return 1;
   else return (n*fact(n-1));
}
```
#### Intermediate code

func begin fact  $|$  T3 = n\*result if  $(n==0)$  goto  $L1$  | return T3  $T1 = n-1$  | L1: return 1 param T1 | func end refparam result | call fact, 2

# Code Templates for *If-Then-Else* Statement

Assumption: No short-circuit evaluation for E (i.e., no jumps within the intermediate code for E)

### If (E) S1 else S2

code for E (result in T) if  $T < 0$  goto L1 /\* if T is false, jump to else part \*/ code for S1 /\* all exits from within S1 also jump to L2 \*/ goto L2 /\* jump to exit \*/

- L1: code for S2  $\prime^*$  all exits from within S2 also jump to L2  $\prime\prime$
- L2:  $/*$  exit  $*/$

### If  $(E)$  S

code for E (result in T) if  $T < 0$  goto L1 /\* if T is false, jump to exit \*/ code for S  $\prime$ \* all exits from within S also jump to L1  $\prime\prime$ 

 $L1:$  /\* exit \*/

Assumption: No short-circuit evaluation for E (i.e., no jumps within the intermediate code for E)

```
while (E) do S
```

```
L1: code for E (result in T)
         if T < 0 goto L2 /* if T is false, jump to exit */
         code for S \prime* all exits from within S also jump to L1 \prime\primegoto L1 /* loop back */
L2: /* exit */
```
KOD KAP KED KED E LORO

## Translations for *If-Then-Else* Statement

—————————————————-

Let us see the code generated for the following code fragment. *A<sup>i</sup>* are all assignments, and *E<sup>i</sup>* are all expressions if  $(E_1)$  { if  $(E_2)$   $A_1$ ; else  $A_2$ ; }else  $A_3$ ;  $A_4$ ;

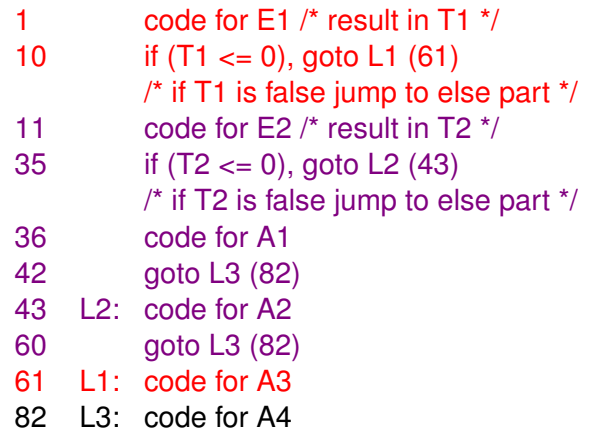

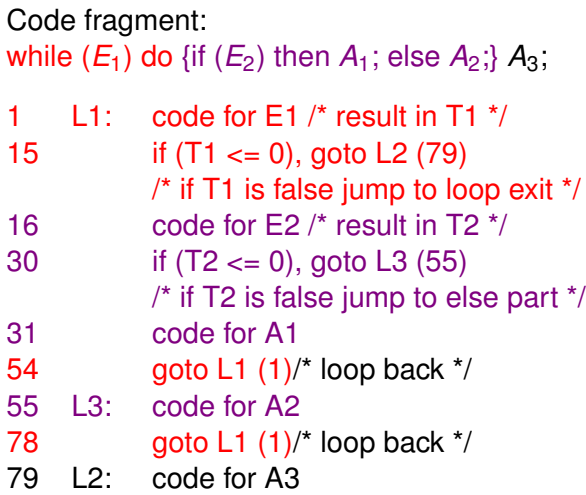

イロトメ 伊 メスミドメミド ジミックダウ

- S.next, N.next: list of quads indicating where to jump; target of jump is still undefined
- **IFEXP.falselist:** quad indicating where to jump if the expression is false; target of jump is still undefined
- **E.** result: pointer to symbol table entry
	- All temporaries generated during intermediate code generation are inserted into the symbol table
	- In quadruple/triple/tree representation, pointers to symbol table entries for variables and temporaries are used in place of names
	- However, textual examples will use names

イロン イ押ン イヨン イヨン 一重

 $\Omega$ 

# SATG - Auxiliary functions/variables

- o nextquad: global variable containing the number of the next quadruple to be generated
- backpatch(list, quad number): patches target of all 'goto' quads on the 'list' to 'quad number'
- merge(list-1, list-2,...,list-n): merges all the lists supplied as parameters
- **o** gen('quadruple'): generates 'quadruple' at position 'nextquad' and increments 'nextquad'
	- In quadruple/triple/tree representation, pointers to symbol table entries for variables and temporaries are used in place of names
	- However, textual examples will use names
- o newtemp(temp-type): generates a temporary name of type *temp-type*, inserts it into the symbol table, and returns the pointer to that entry in the symbol table

 $\bullet$  *IFFXP*  $\rightarrow$  *if F* { IFEXP.falselist := makelist(nextquad); gen('if E.result  $\leq 0$  goto  $\leq$ '); }

- $\bullet$  *S*  $\rightarrow$  *IFEXP S*<sub>1</sub>; *N else M S*<sub>2</sub> { backpatch(IFEXP.falselist, M.quad); S.next := merge $(S_1 \text{.next}, S_2 \text{.next}, N \text{.next})$ ; }
- $\bullet$  *S*  $\rightarrow$  *IFEXP S*<sub>1</sub>;

```
\{ S.next := merge(S_1 \text{ next}, \text{IFEXPfalselist}); \}
```
 $\bullet$   $N \rightarrow \epsilon$ 

 $\{ N.next := makelist(newtquad);$  $gen('goto'')$ }

 $\bullet M \rightarrow \epsilon$ 

```
{M.quad := nextquad; \}
```